# <u> அரசுத்தேர்வுகள் இயக்ககம், சென்னை — 6</u> <u>மேல்நிலை இரண்டாம் ஆண்டு பொதுக் கேர்வு மே – 2022</u> <u>கணிதம் விடை**க்கு**றிப்புகள்</u>

### பொதுக்குறிப்புகள்

#### மொத்த மதிப்பெண்கள் : 90

- 1. இந்த மதிப்பீடு முறையில் உள்ள விடைகள் அனைத்தும் பாடப்புத்தகம் மற்றும் தீர்வு புத்தகத்தை அடிப்படையாகக் கொண்டுள்ளது.
- முறையில் குறிப்பிட்டுள்ளதை தவிர 2. இந்த மகிப்பீடு மாற்று முறையில் மாணவா்கள் சாியான தீா்வு கண்டிருந்தாலும் தகுந்த பங்கீட்டு முறையில் முழு மதிப்பெண்கள் வழங்கப்பட வேண்டும்.
- 3. சில விடைகளுக்கு கீழே உள்ள அடிக்குறிப்புகளை கவனமுடன் பின்பற்ற வேண்டும்.
- கணக்கின் தீர்வினை சரியாகக் 4. சூத்திரங்கள் எழுதாமல் கண்டுள்ள மாணவா்கள் பாதிக்கப்படாமல் இருப்பதற்காக, சூத்திரங்களின் மதிப்பினை உள்ளடக்கி நிலைகள் வரையறுக்கப்பட்டுள்ளன. எனவே, நிலைகள் தவறாக இருக்கும் பட்சக்கில் ரூத்திரங்கள் சரியாக எழுதப்பட்டிருப்பின் <u>சூத்திரங்களுக்கான</u> மகிப்பெண் அப்போது வழங்கப்பட வேண்டும். இவை \* குறியீட்டால் குறிக்கப்பட்டுள்ளன நிலைகள் தவறாக இருந்து தகுந்த (கூத்திரங்கள் சாியாக எழுதி இருப்பின் நிலை மதிப்பெண் (2\*) ஆக இருப்பின், ரூத்திரத்திற்கு  $\mathbf{1}$ மதிப்பெண் வழங்கப்பட வேண்டும். சூத்திரங்கள் எழுதாமைக்காக மதிப்பெண் குறைத்தல் கூடாது.
- 5. பகுதி (ll), பகுதி (lll), பகுதி (lV) இல் உள்ள வினாவிற்கான விடைகள் முழுவதும் சாியாக இருந்தால் நேரடியாக முழு மதிப்பெண்கள் வழங்கப்பட வேண்டும். நிலைகளில் தவறு இருக்கும் பட்சத்தில் மட்டுமே (stage marks) நிலை மதிப்பெண்கள் தனித்தனியாக வழங்கப்பட வேண்டும்.
- 6. நீலம் / கருப்பு மையினால் எழுதப்பட்டுள்ள விடைகள் மட்டுமே மதிப்பீடு செய்யப்பட வேண்டும்.

# பகுதி **– I**

- 1. ஏற்புடைய விடையின் குறியீடு மற்றும் அதன் விடை எழுதியிருப்பின் மட்டுமே 1 மதிப்பெண் கொடுக்கப்பட வேண்டும்.
- 2. விடை குறியீடு அல்லது விடை ஆகியவற்றில் ஏதேனும் ஒன்று தவறாக இருப்பின், அதற்கு 0 மதிப்பெண் மட்டுமே வழங்கப்பட வேண்டும்.

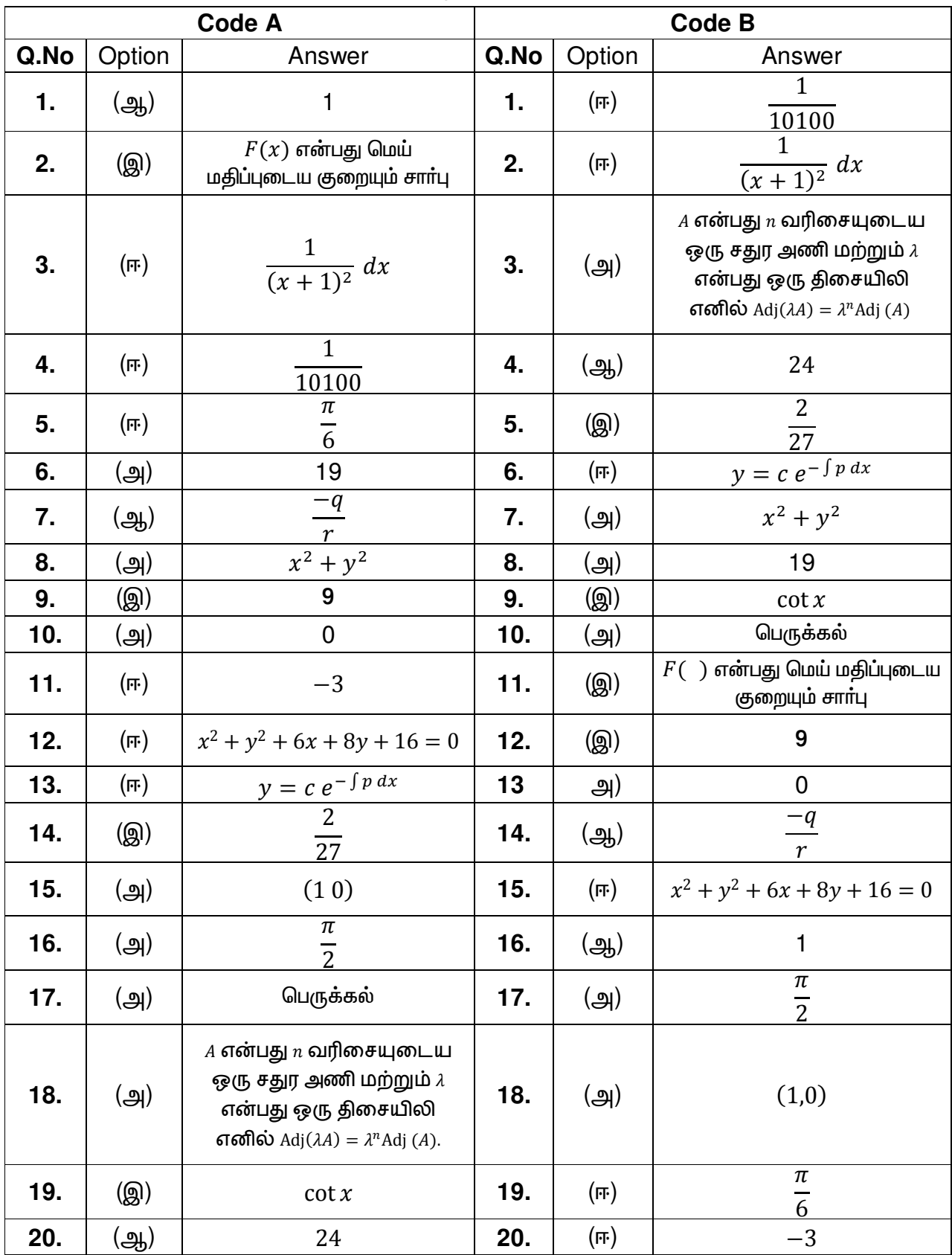

## மிக முக்கிய குறிப்பு : பகுதி — II, பகுதி — III & பகுதி — IV

ஒரு குறிப்பிட்ட படிநிலை தவறாக இருந்து அதனைச் சாா்ந்த முந்தைய வாிகள் சாியாக இருப்பின் (நிலை மதிப்பெண் 1க்கு மேலாக இருக்கும் பொழுது) அந்த வாிகளுக்கு உாிய மதிப்பெண்ணை அந்த நிலைக்குாிய மதிப்பெண்ணிலிருந்து பிரித்துக் (stage mark) கொடுக்க வேண்டும். நிலைக்குரிய முழு மதிப்பெண்ணையும் முழுமையாக மறுத்தல் கூடாது.

| Q.NO | <b>CONTENT</b>                                                                    |                |              |                |   | <b>MARKS</b>   |
|------|-----------------------------------------------------------------------------------|----------------|--------------|----------------|---|----------------|
| 21.  | $z = x + iy, \overline{z} = x - iy$                                               | 1              |              |                |   |                |
|      | $Re(z) = \frac{z+\bar{z}}{2}$ மற்றும் $Im(z) = \frac{z-\bar{z}}{2i}$              | 1              |              |                |   |                |
| 22.  | $2 + \sqrt{3}$ என்பது மற்றொரு மூலம்                                               | 1              |              |                |   |                |
|      | $x^2 - 4x + 1 = 0$                                                                | 1              |              |                |   |                |
| 23.  | $tan y = \sqrt{3}$                                                                |                |              |                |   |                |
|      | $y=\frac{\pi}{3}$                                                                 | 1              |              |                |   |                |
| 24.  | $\frac{dy}{dx} = 3x^2 - 6x + 1 = 1$                                               |                |              |                |   | 1              |
|      | தேவையான புள்ளிகள் $(0, -2)$ மற்றும் $(2, -4)$                                     |                |              |                |   | 1              |
| 25.  | $df = (2x + 3) dx$                                                                |                |              |                |   | 1              |
|      | $df = 0.7$                                                                        |                |              |                |   | 1              |
| 26.  | $\frac{dy}{dx} = Ae^{x} - Be^{-x}$                                                |                |              |                |   | 1              |
|      | $\frac{d^2y}{dx^2} - y = 0$                                                       | 1              |              |                |   |                |
| 27.  | $\frac{dy}{\sqrt{1-y^2}} = \frac{dx}{\sqrt{1-x^2}}$                               |                |              |                |   | 1              |
|      | $\sin^{-1} y = \sin^{-1} x + c$                                                   |                |              |                |   | 1              |
| 28.  | $k = \frac{1}{30}$                                                                |                |              |                |   | $\overline{2}$ |
| 29.  | சமவாய்ப்பு மாறியின் மதிப்புகள்                                                    | $\overline{0}$ | $\mathbf{1}$ | $\overline{c}$ | 3 | 2              |
|      | தலைகீழ் பிம்பத்தின் புள்ளிகள்                                                     | 1              | 3            | 3              | 1 |                |
| 30.  | $\frac{3(0)+6(0)+2(0)+7}{\sqrt{(3)^2+(6)^2+(2)^2}} =$                             |                |              |                |   | 1              |
|      | ஆதிப்புள்ளியிலிருந்து $3x + 6y + 2z + 7 = 0$<br>என்ற<br>தளத்திற்கு உள்ள தொலைவு 1. |                |              |                |   | 1              |

பகுதி **– II** 

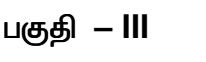

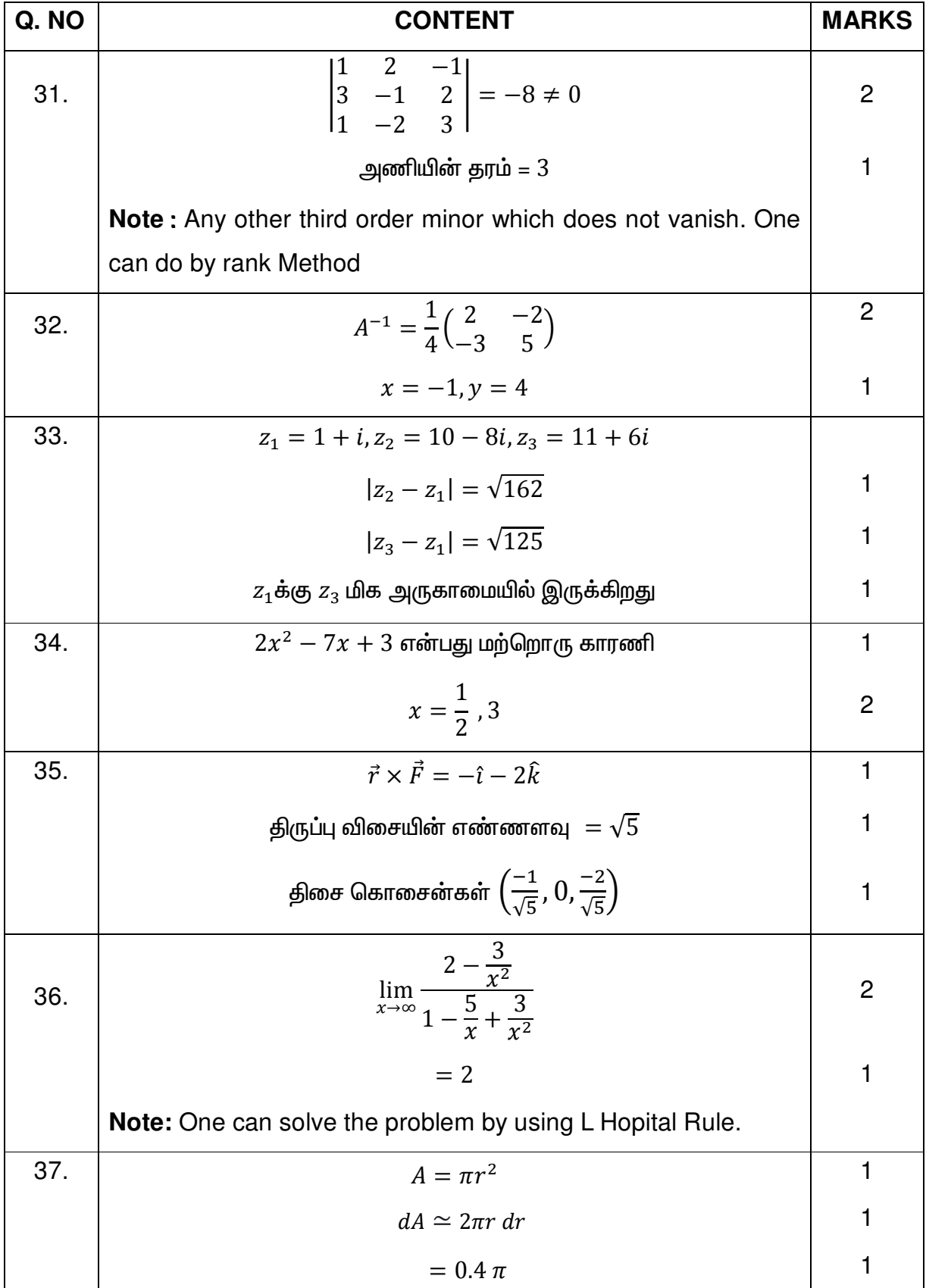

|     | $^{\pi}/_3$<br>38. $\int \frac{\sec x \tan x}{1 + \sec^2 x} dx$    |                |
|-----|--------------------------------------------------------------------|----------------|
|     | $=\int \frac{dz}{1-z^2} = [tan^{-1}z]_1^2$                         | $\overline{2}$ |
|     | $= tan^{-1}(2) - \frac{\pi}{4}$                                    | 1              |
| 39. | * ஆனது , ℝ- ன் மீது அடைவு பெற்றுள்ளது.                             | 1              |
|     | $3 * (\frac{-7}{15}) = 3 + (\frac{-7}{15}) + 3(\frac{-7}{15}) - 7$ | 1              |
|     | $=\frac{-88}{15}$                                                  | 1              |
| 40. | $(x+4)(x+1) + (y+2)(y+1) = 0$                                      | $2^{\star}$    |
|     | $x^2 + y^2 + 5x + 3y + 6 = 0$                                      |                |

பகுதி <mark>– IV</mark>

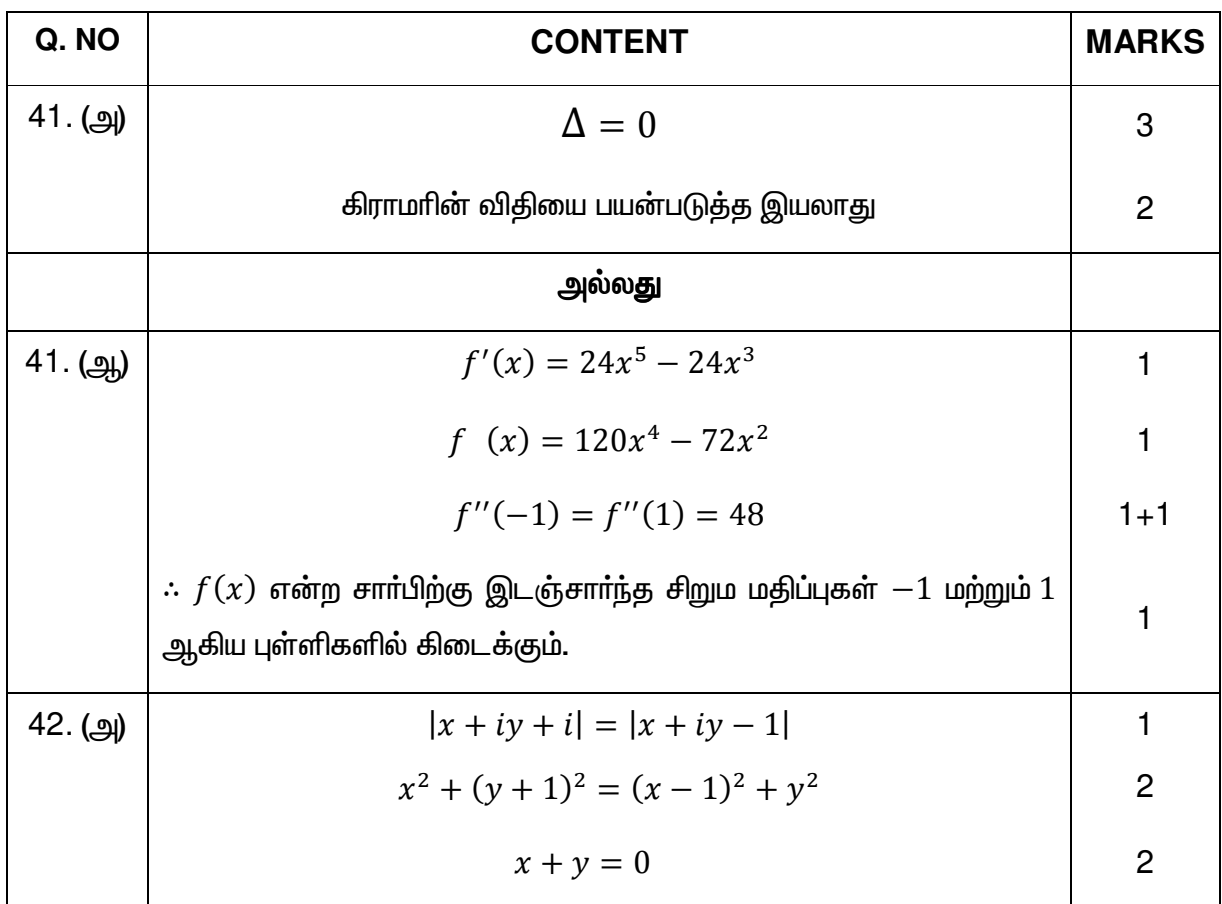

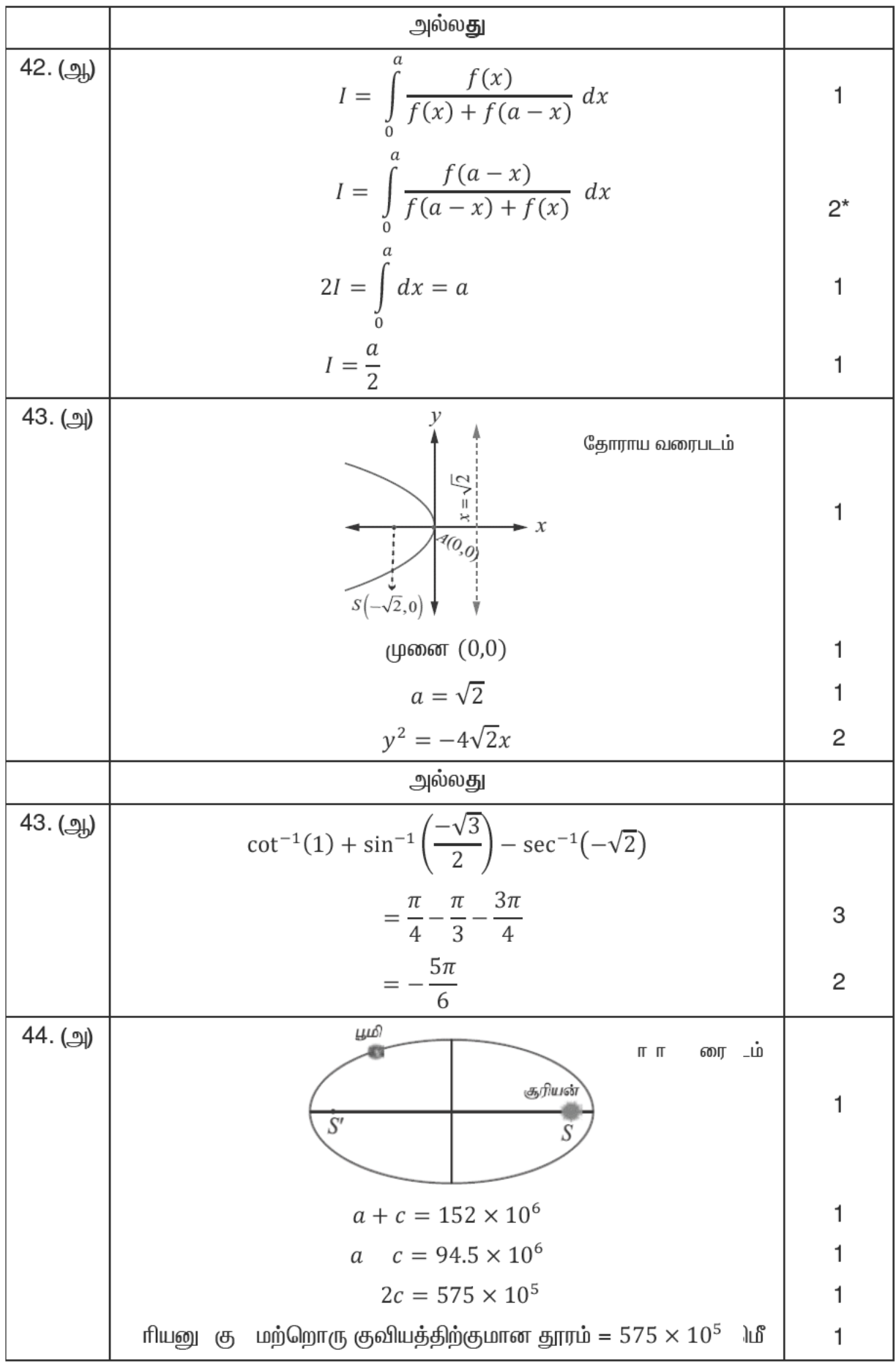

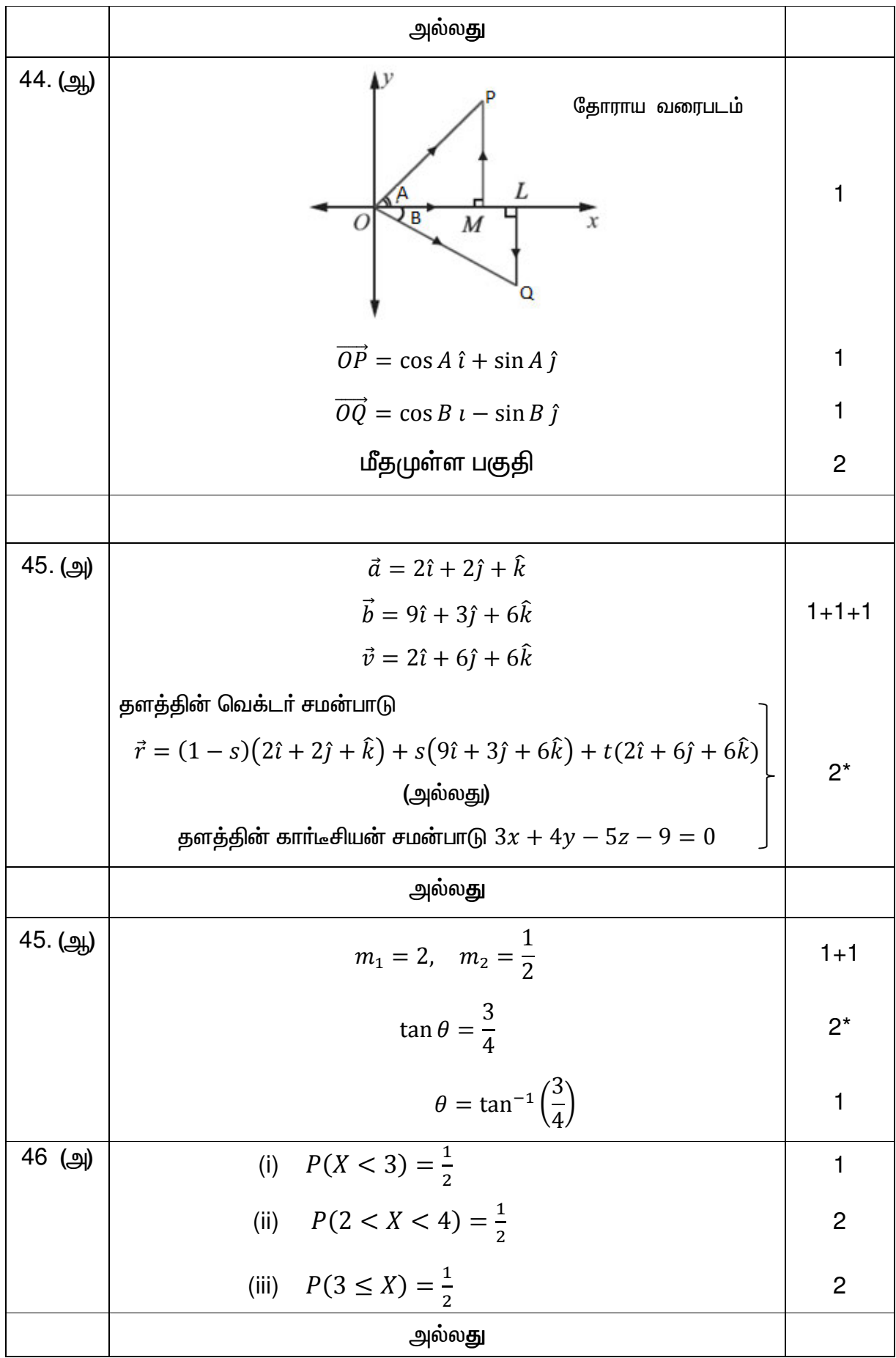

![](_page_7_Picture_4.jpeg)